# ANSIBLE

# Let's recycle some code

Some what, kindof personal best practices

#### **Sebastien Perreault**

Senior Solutions Architect Ansible Meetup - Montreal Oct 2018

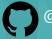

@sperreault

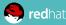

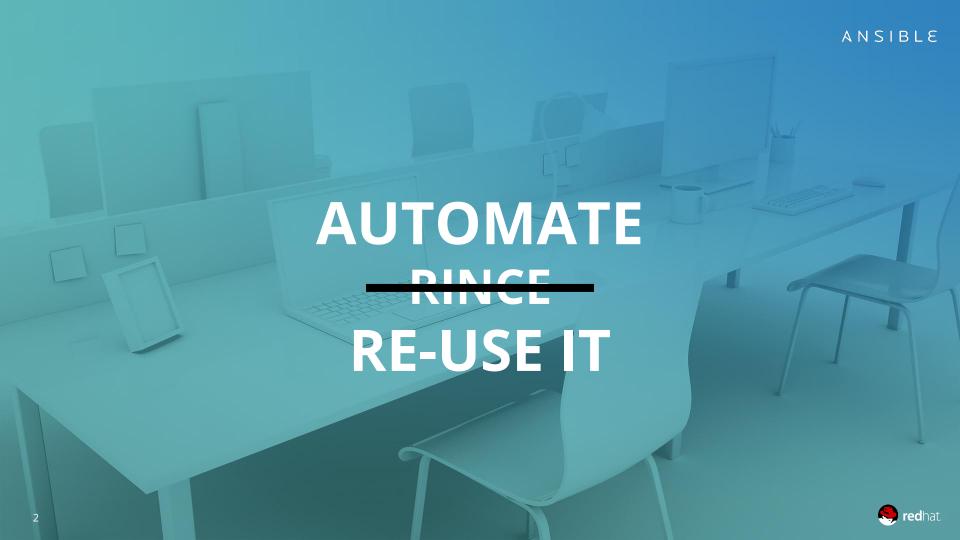

WHO ME?

Solutions Architect for **Red Hat** 

Started in 1997 with **FreeBSD**, than learned that Linux was a thing.

Was introduced to **Ansible** 4 years ago.

Started a project at **EMC** to automate a product with **Ansible**.

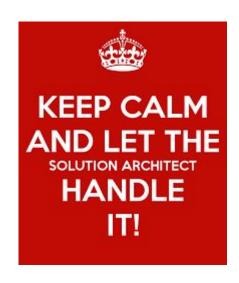

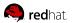

Ansible is more about code

You **don't** need to be a programmer to use Ansible. But you need to adopt some of the patterns.

- Use GIT or something similar
- Think re-usability
- Fork and adapt others

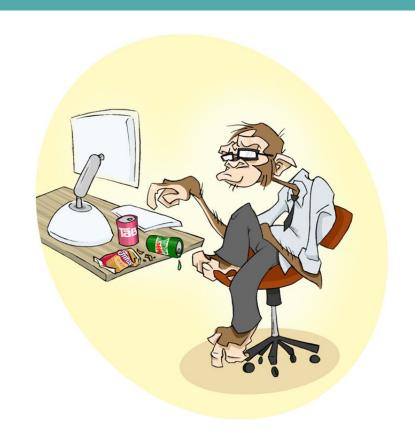

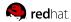

### 6 Tips

#### **EDITORS**

Visual Studio Code - yeah from Microsoft Atom - from Microsoft now Vim - plenty for plugins Emacs - Euh...not me

#### **VERSION CONTROL**

Playbooks are plain-text. Treat them like code in your existing version control.

#### THINK GLOBAL

Variables are global in a play. Be aware!

#### **DYNAMIC INVENTORIES**

Don't over use them, they slow down your plays.

#### **DOCUMENT YOUR ROLES**

ansible-galaxy init <rolename> molecule init -r <rolename> tags are your friends

# THINK MULTI-PLATFORM ROLES

Not everyone runs just RHEL or just Ubuntu or just Linux for that matters.

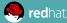

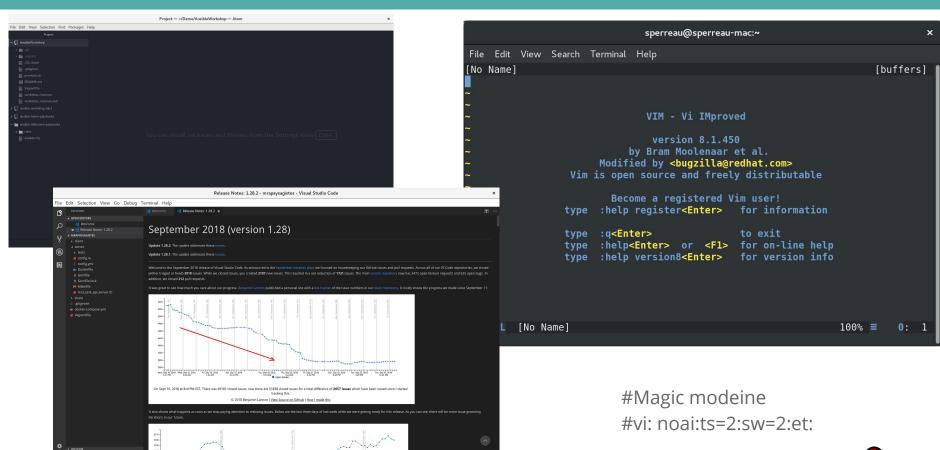

**Testing your Roles** 

Announced at Ansible Fest in Oct 2018 that molecule would now be part of Ansible.

What is Molecule?

Test infra?

Linting?

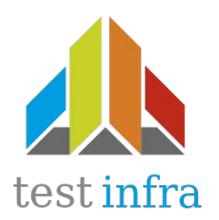

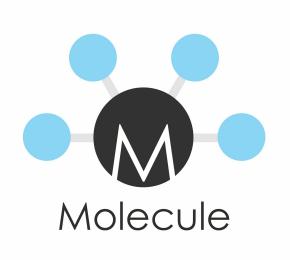

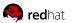

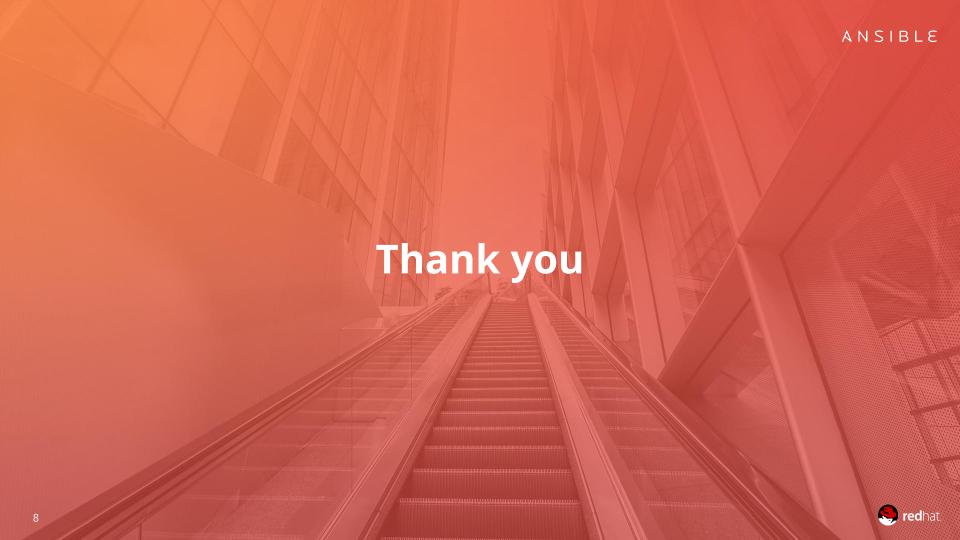